Supplementary Materials Table S1. Data set for Manual Annotation.

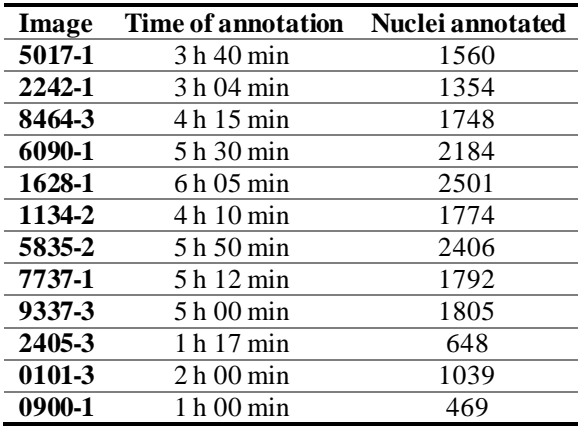

## Table S2. Comparison between Annotater and QuPath

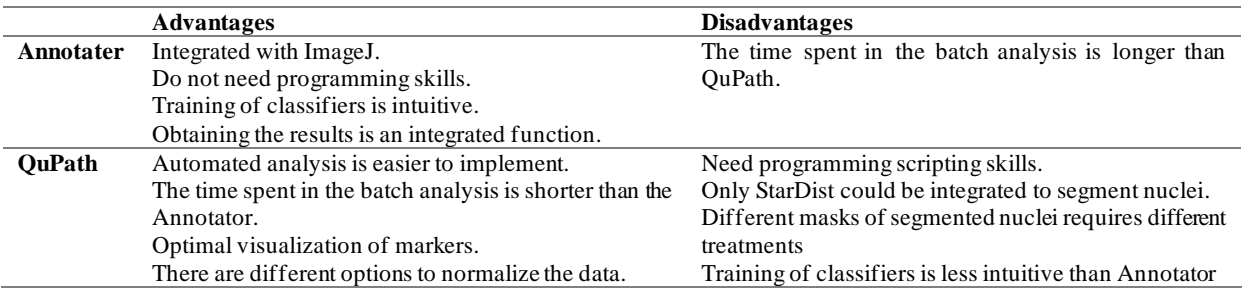

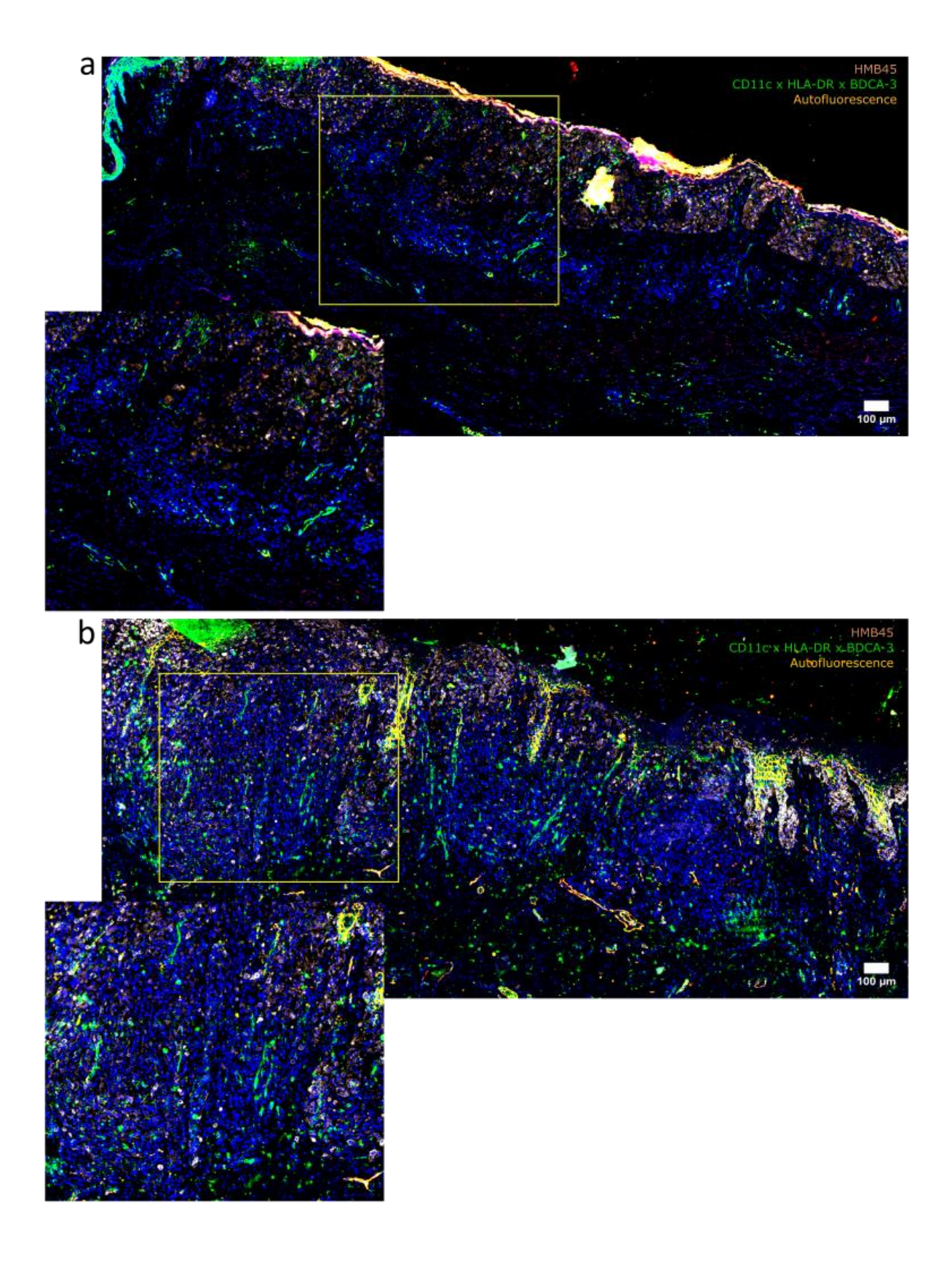

**Supplementary figure 1. Expanded view of melanoma samples showing the distribution of cDC1s.** Slide scanning of an expanded region of melanomas from a patient (a) metastatic at diagnosis and (b) disease free showing the distribution of cDC1 (green) respect to the tumor cell (HMB45pos-sepia). cDC1 were identified using CD11c, HLA-DR and BDCA3, these signals were treated mathematically to show only the areas of coincidence in green. The squares in yellow are areas magnified (below).

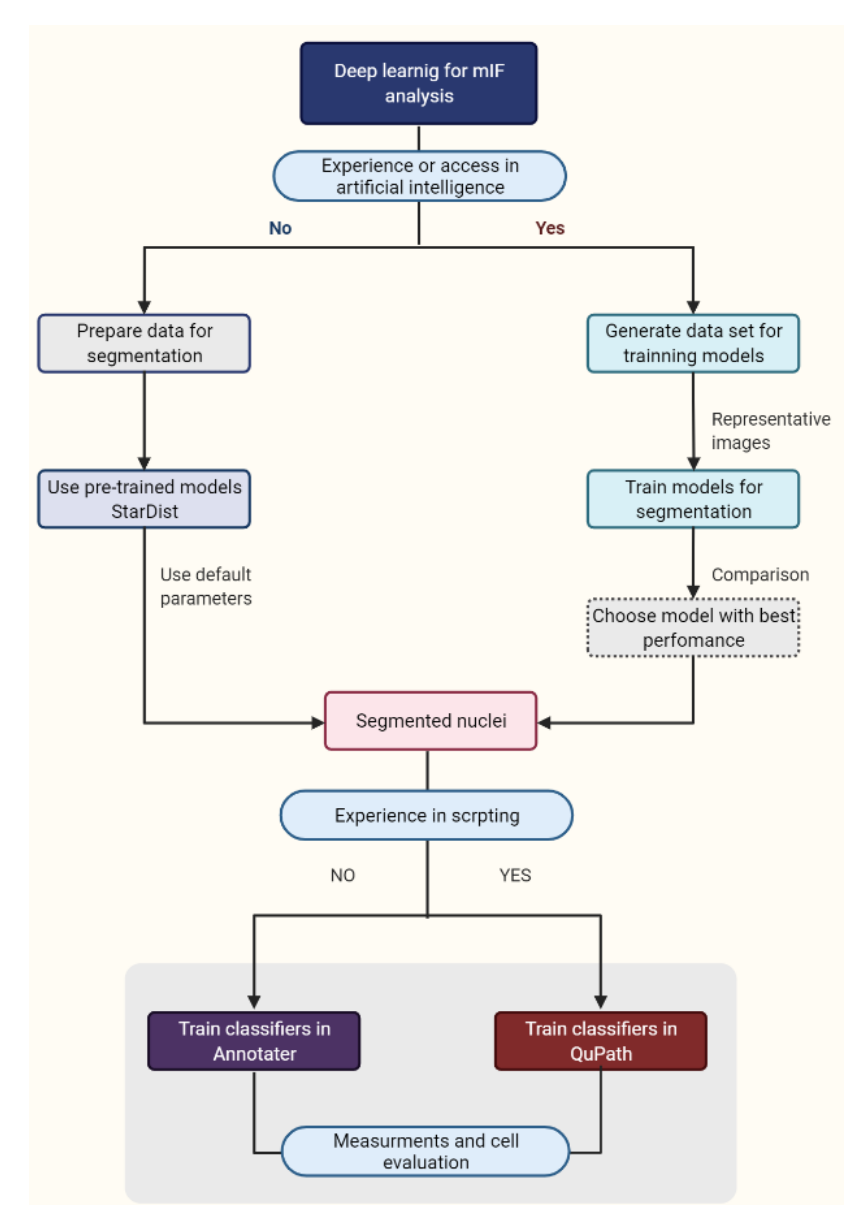

**Supplementary Figure 2.** A schematic diagram for decision-making to implement a deep learning-based workflow of image analysis.

Supplementary Video 1. Example of detections by machine learning classifier per each marker with Annotater.

[https://drive.google.com/file/d/19jY3PnVd36EuP\\_Qdc1\\_Eb0ifyPQcmul9/view?usp=sharing](https://drive.google.com/file/d/19jY3PnVd36EuP_Qdc1_Eb0ifyPQcmul9/view?usp=sharing)